# **Banque @Triodos**

Customer Services : T +32 (0)2 548 28 00 info@triodos.be

Bevestiging van de opening van een Triodos rekening:

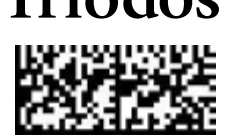

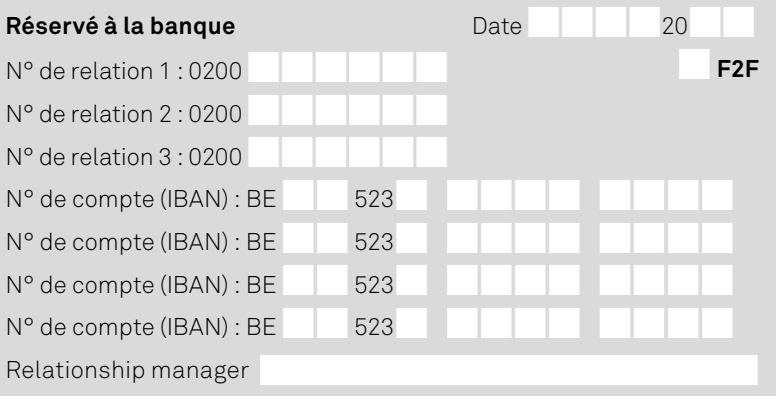

## Demande d'enregistrement d'un super-mandataire pour une relation professionnelle existante

#### **Important : Cette demande ne peut être utilisée que :**

Si le super-mandataire est déjà repris comme personne habilitée par la Banque Triodos pour la relation professionnelle. Si vous désirez enregistrer une nouvelle personne, complétez le document « formulaire de modification » correspondant à la forme juridique de votre organisation. Vous trouverez le document sur le site web<https://www.triodos.be/fr/professionnels>

### 1. Qu'est-ce qu'un super-mandataire ?

**Un super-mandataire est une personne physique enregistrée comme personne habilitée par la Banque Triodos pour la relation professionnelle et qui reçoit le mandat des représentants légaux d'opérer SEUL les changements de paramètres de l'organisation telles que (liste non-exhaustive) :**

- Modification des coordonnées de l'organisation : nom, adresse du siège social, adresse de correspondance, code NACE
- Ajout / suppression des mandataires du compte
- Modification des droits d'accès ou paramètres Online Banking : introduction ou validation de transactions, modification du compte bénéficiaire ou des limites de transactions
- Ouverture de comptes supplémentaires au nom de l'organisation
- Modification des bénéficiaires effectifs (UBO)
- Clôture de compte(s)

Le super-mandataire reçoit mandat de gestion pour **TOUS** les comptes ouverts au nom de l'organisation et enregistrés à la Banque Triodos.

La nomination d'un super-mandataire n'entrave pas les droits existants des représentants légaux de signer les modifications dans la gestion de l'organisation et reste optionnelle.

Le super-mandataire peut être démis immédiatement de ses droits par un email d'un représentant légal. La Banque Triodos a toujours le droit de supprimer le mandat du super-mandataire avec effet immédiat et sans préavis.

Les représentants légaux sont conscients que la nomination d'un super-mandataire comporte des risques (fraude, erreur humaine, …). Les représentants légaux acceptent que le super-mandataire puisse conférer des droits à des tiers, faire des opérations sur le compte et modifier les paramètres seul.

#### 2. Comment procéder pour mettre en place un super-mandataire ?

Complétez les coordonnées du super-mandataire dans le champ ci-dessous. Les représentants légaux de l'organisation doivent signer ce mandat conformément aux statuts de l'organisation.

Le document peut être signé de manière digitale et envoyé par e-mail [\(info@triodos.be](mailto:info%40triodos.be?subject=)) ou via message sécurisé dans Internet Banking.

Si vous n'avez pas la possibilité de signer de manière digitale, vous pouvez apposer une signature manuelle et envoyer votre demande par la poste.

## 3. Coordonnées de l'organisation

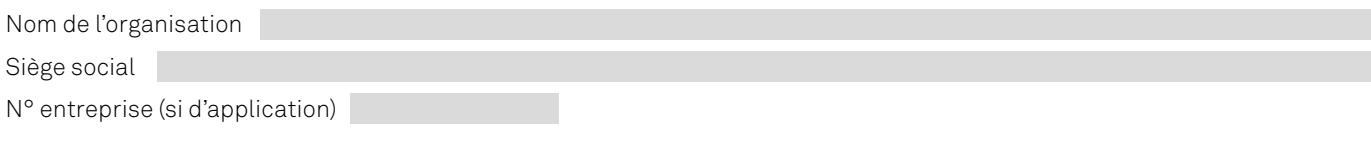

Compte(s) ouvert(s) à la Banque Triodos (par défaut, le mandat est d'application sur TOUS les comptes Triodos existants au nom de l'organisation) :

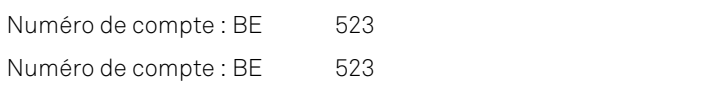

#### 4. Coordonnées du super-mandataire

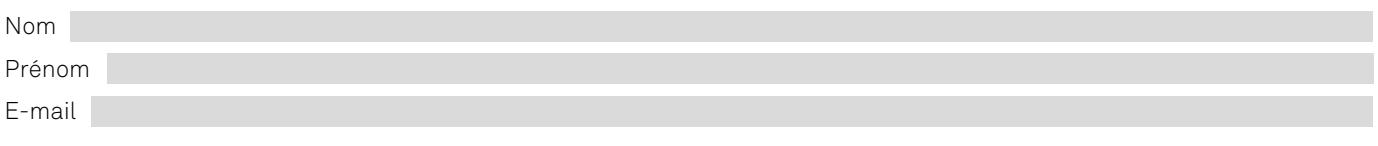

#### 5. Signatures pour accord

Les représentants légaux déjà connus et identifiés par la Banque Triodos signent ce mandat pour donner procuration selon les stipulations de cet acte au super-mandataire identifié ci-dessous. Le super-mandataire signe pour acceptation de ce mandat.

Attention, les signatures sont soit toutes digitales, soit toutes manuscrites. Les Conditions Générales de la Banque Triodos, les Conditions Particulières Online Banking, la Charte Vie Privée ainsi que les Conditions Particulières Services d'Investissement Banque Triodos sont d'application et disponibles gratuitement sur [www.triodos.be](http://www.triodos.be) ou sur simple demande. Les signataires marquent explicitement leur accord sur ces Conditions.

#### **Signatures (digitales) des représentants légaux qui donnent le mandat**

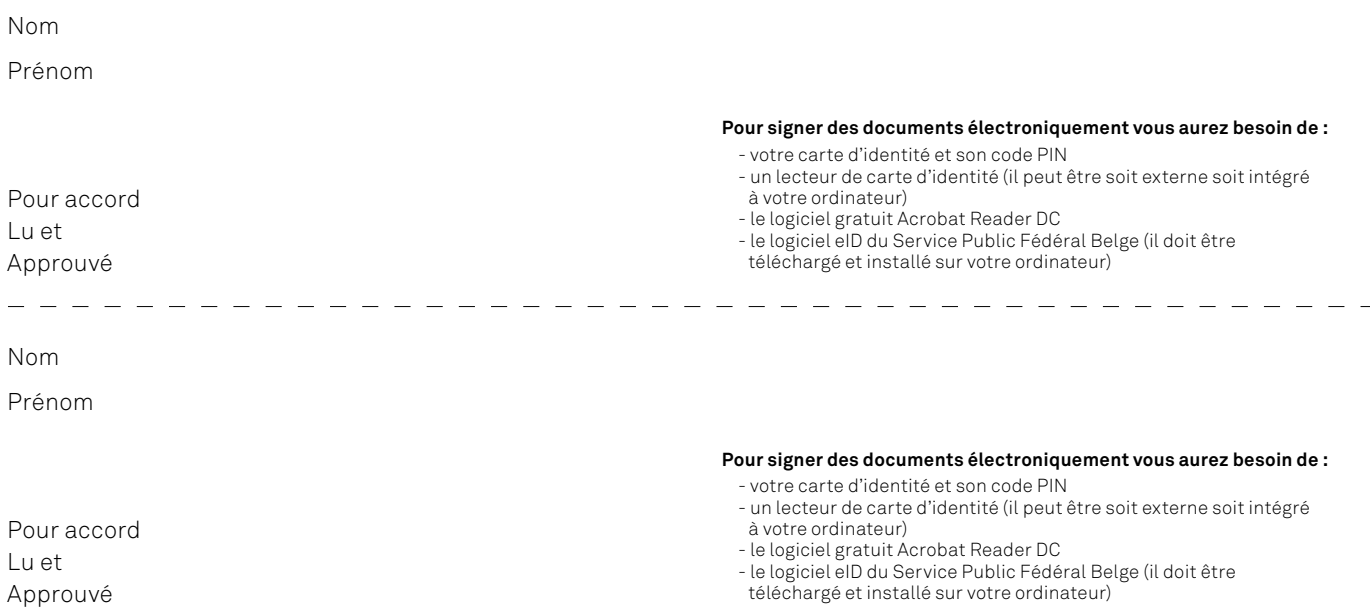

#### **Signature (digitale) du super-mandataire qui accepte le mandat**

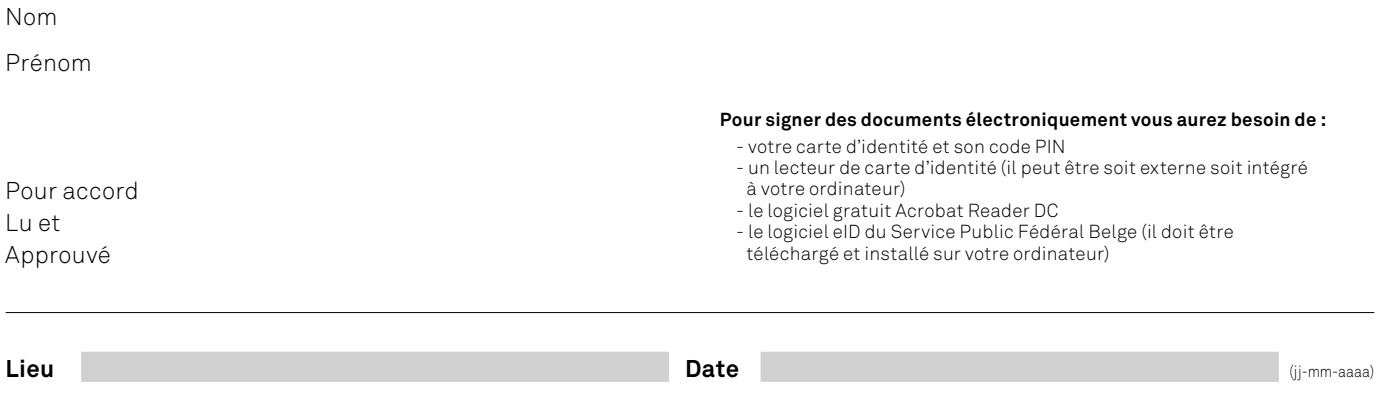